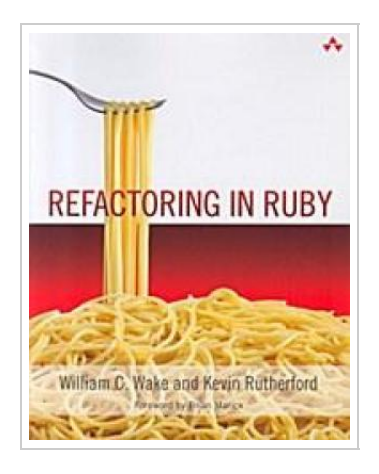

**DOWNLOAD** ٹ

## Refactoring in Ruby

By William C. Wake

Addison-Wesley, 2009. Softcover. Book Condition: Neu. Neu Schnelle Lieferung, Kartonverpackung. Abzugsfähige Rechnung. Bei Mehrfachbestellung werden die Versandkosten anteilig erstattet. - The First Hands-On, Practical, All-Ruby Refactoring Workbook! Refactoring--the art of improving the design of existing code--has taken the world by storm. So has Ruby. Now, for the first time, there's a refactoring workbook designed from the ground up for the dynamic Ruby language. Refactoring in Ruby gives you all the realistic, hands-on practice you need to refactor Ruby code quickly and effectively. You'll discover how to recognize "code smells," which signal opportunities for improvement, and then perfect your program's design one small, safe step at a time. The book shows you when and how to refactor with both legacy code and during new test-driven development, and walks you through real-world refactoring in detail. The workbook concludes with several applications designed to help practice refactoring in realistic domains, plus a handy code review checklist you'll refer to again and again. 263 pp. Englisch.

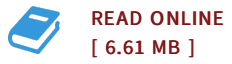

## Reviews

A whole new eBook with a brand new point of view. It is really simplistic but surprises in the fifty percent of the publication. I am just effortlessly can get a delight of looking at a written ebook.

## -- Mariano Gleichner

It in one of the best book. Better then never, though i am quite late in start reading this one. You wont feel monotony at at any moment of the time (that's what catalogues are for regarding in the event you check with me). -- Dr. Kristin Dickens